# Chapter 9 **Periodic Processes**

### CRON – Schedule Commands (1)

- What we want?
	- › Do things at right time automatically
- cron daemon
	- › The daemon that handles periodic execution
	- › cron daemon reads configuration file and executes commands on time

cron(8), crontab(1), crontab(5)

## CRON – Schedule Commands (2)

Configuration file

- › So called: crontab (cron table)
- › Location of user cron configuration file
	- Every user can have at most one crontab file and this file will be named the user's login ID

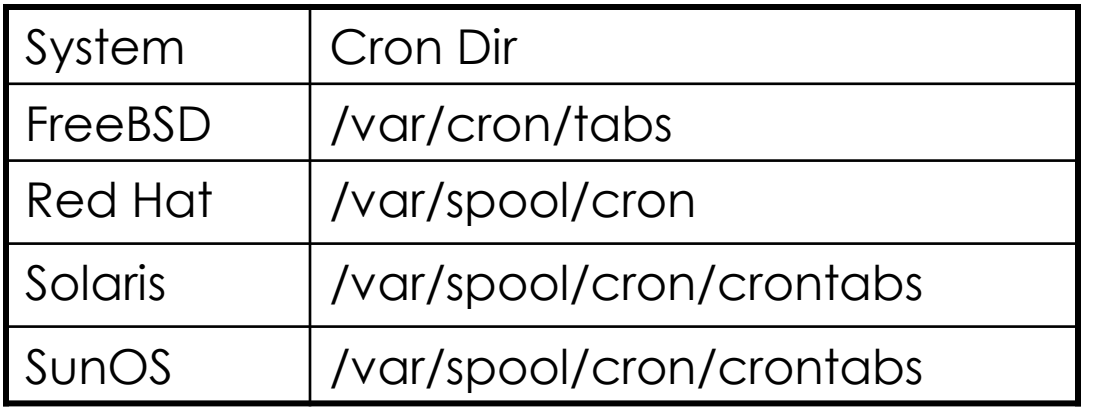

› Location of System Cron Configuration file /etc/crontab

## CRON – Schedule Commands (3)

### • Configuration File Format

- 1. Ignored
	- Blank lines, leading spaces and tabs
- 2. Comments
	- pound-sign Lines whose first non-space character is a (#)
- 3. environment setting
	- name = value
	- Default environment variables:
		- LOGNAME, SHELL, PATH, HOME, MAILTO
- 4. cron command Format:

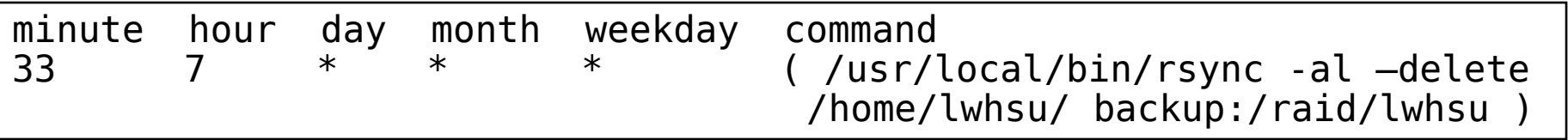

## CRON – Schedule Commands (4)

#### cron command format –

#### **minute hour day month weekday command**

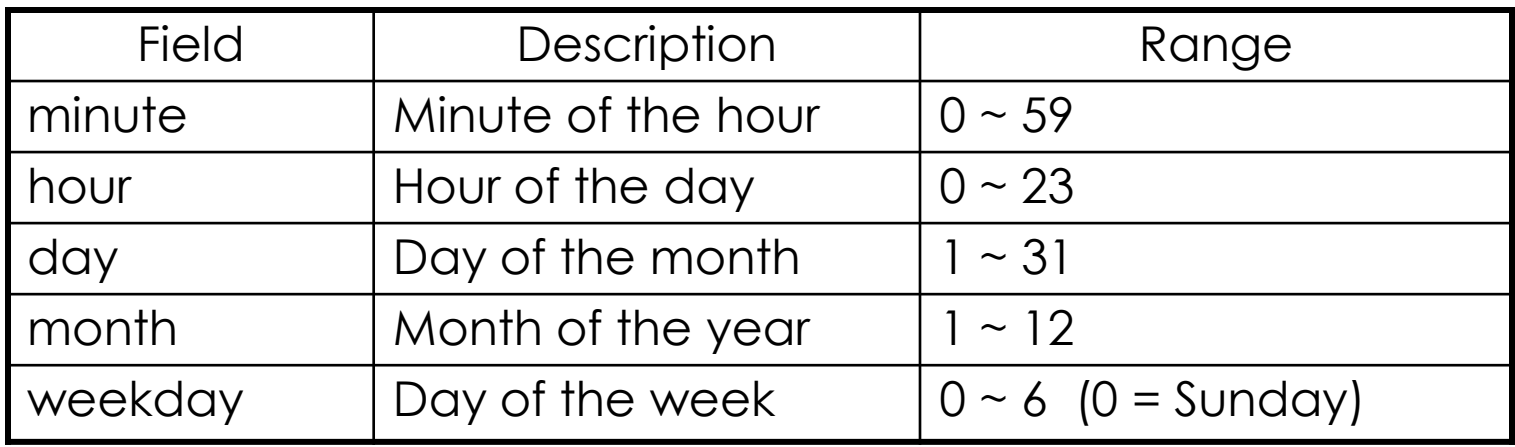

Matching Rules

- *\** matches everything
- Single character matches exactly
- Dash (-) matches range
- Comma (,) matches any listed value
- Slash (/) matches skips of the number's value through the range

### CRON - Schedule Commands (5)

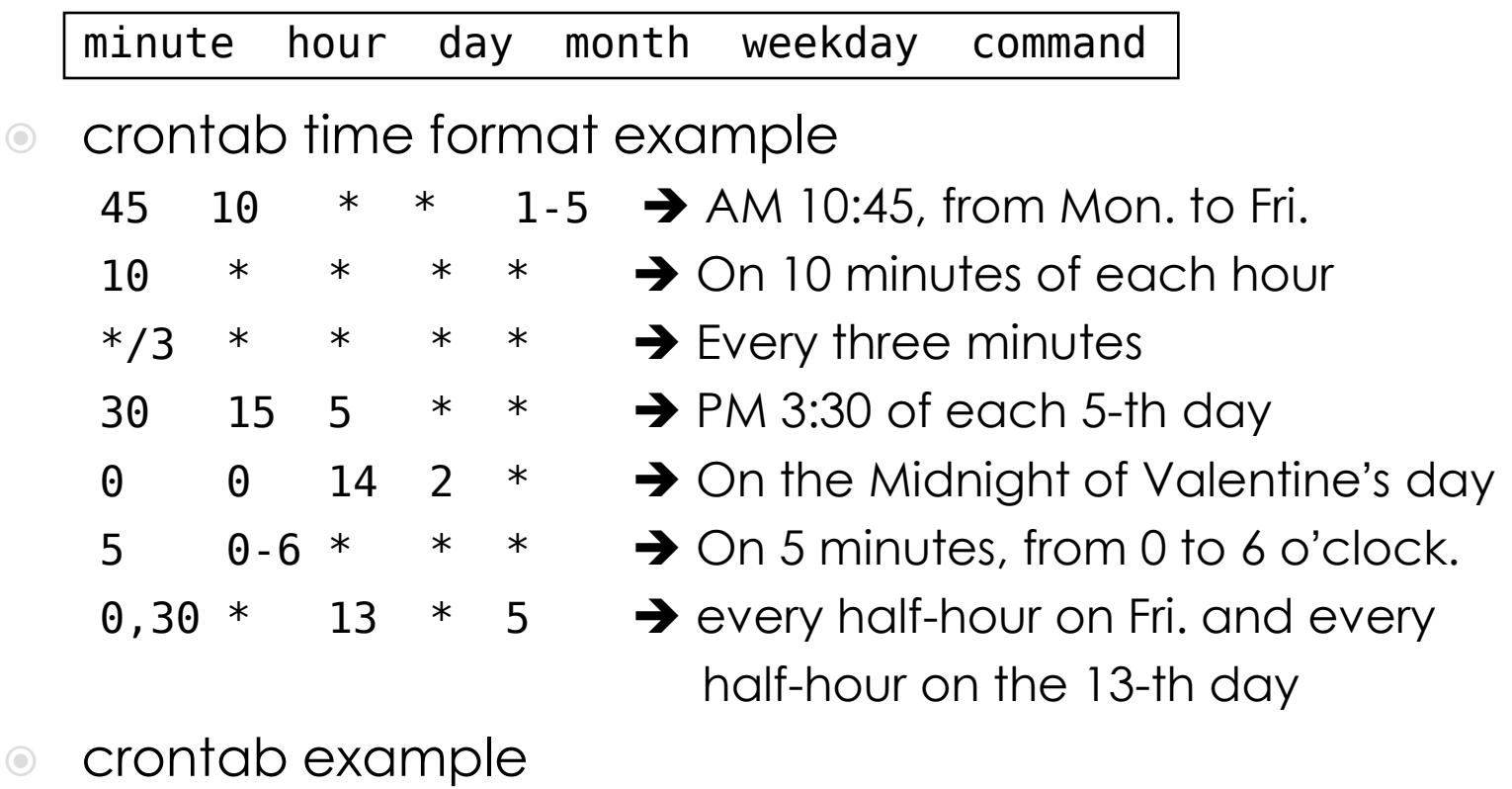

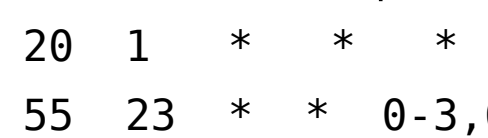

find /tmp -atime  $+3$  –exec rm –f  $\{\}$  ';' 6 /root/cputemp-check.sh

# crontab command

### • crontab(1)

## \$ crontab –e [-u user]

› Edit the [user's] crontab using editor

### \$ crontab –l

- › List the content of the crontab
- \$ crontab –r
	- › Remove the current crontab
- \$ crontab filename
	- › Install filename as your crontab

# crontab management

To Allow or deny user

- By default, all users can have their own crontab
- › allow file
	- A list of users that may use crontab, any other not in the list can not use it
- › deny file
	- Reverse meaning

#### log

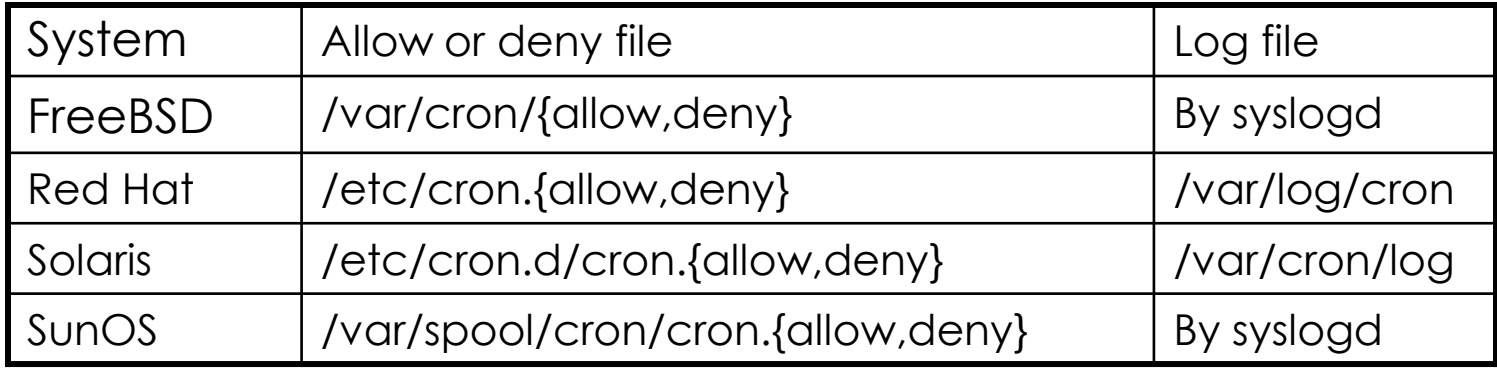

# System crontab: etc/crontab

```
# /etc/crontab - root's crontab for FreeBSD
#
 $FreeBSD: src/etc/crontab, v 1.32 2002/11/22 16:13:39 tom Exp $
#
SHELL=/bin/sh
PATH=/etc:/bin:/sbin:/usr/bin:/usr/sbin
HOME=/var/log
#
#minute hour mday month wday who command
#
*/5 * * * * root /usr/libexec/atrun
#
 Save some entropy so that /dev/random can re-seed on boot.
*/11 * * * * operator /usr/libexec/save-entropy
#
# Rotate log files every hour, if necessary.
0 * * * * * root newsyslog
#
# Perform daily/weekly/monthly maintenance.
1    3     *     *     *     root   periodic daily<br>15    4     *      *     6     root   periodic weekl'
15 4 * * 6 root periodic weekly
30 5 1 * * root periodic monthly
#
# Adjust the time zone if the CMOS clock keeps local time, as opposed to
 UTC time. See adjkerntz(8) for details.
1,31 0.5 * * * root adjkerntz a
```
# periodic utility

```
lucky7:~ -lwhsu- ls -l /etc/periodic/
total 8
drwxr-xr-x 2 root wheel - 1024 Jul 7 14:43 daily/
drwxr-xr-x 2 root wheel - 512 Oct 22 2007 monthly/
                     wheel - 512 Jul 7 14:43 security/<br>wheel - 512 Oct 22 2007 weekly/
drwxr-xr-x 2 root wheel -
```
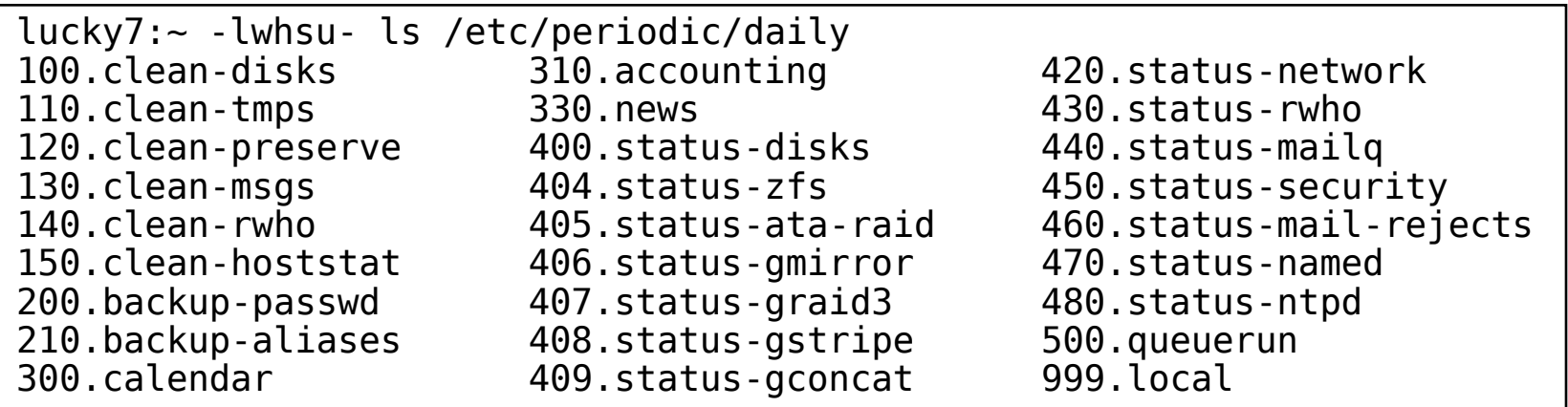

# /etc/periodic.conf /etc/defaults/periodic.conf /usr/local/etc/periodic

periodic(8)

# at command

#### at command

› executes commands at a specified time at [-q queue] [-f file] [-mldbv] time or at [-q queue] [-f file] [-mldbv] -t [[CC]YY]MMDDhhmm[.SS]

### at management

- $\rightarrow$  atq, atrm
- › /var/at/at.{allow,deny}

at(1), atrun(8)